# **NEPHIO**

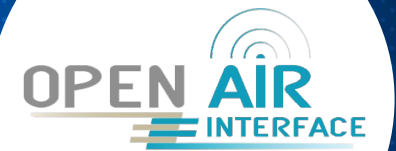

# **Introduction to OpenAirInterface Network functions and Operators**

# Day 1 - October 9

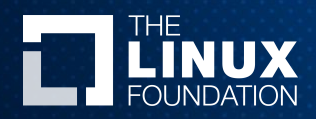

Alexis de Talhouët Solutions Architect Red Hat

Sagar Arora DevOps Engineer **OSA** 

Joseph Thaliath **Architect Samsung** 

## Agenda

- ●Introduction to OpenAirInterface (OAI)
- ●OAI 5G RAN and Core Network Functions
- ●R2 OAI Operators
- ●Beyond R2 for OAI and RAN support

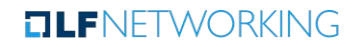

## Introduction to OpenAirInterface (OAI)

- OpenAirInterface Software Alliance (OSA)
	- Established in 2014
	- LFN member since 2018
	- French non-profit organization, funded by corporate sponsors

- OpenAirInterface (OAI)
	- Open Source Community
		- Licensed under OAI Public License V1.1
	- Build wireless cellular Radio Access Network (RAN) and Core Network (CN) functions
		- 5G 3GPP release 16 compatible
		- Reference implementation for O-RAN

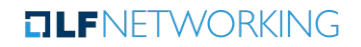

## OAI 5G RAN and Core Network Functions

- Offers open source software implementation of 4G/5G RAN, CN and UE
	- 5G Core: AMF, SMF, UPF, NRF, PCF, NSSF, UDR, UDM, AUSF
	- 5G RAN: DU, CU-CP, CU-UP, Monolithic gNB, Near Real-Time RIC (FlexRIC)
- **Supports** 
	- Operating System: RHEL, CoreOS, Ubuntu
	- CPU Architecture: x86, aarch64
	- Container platform: Vanilla Kubernetes and Openshift
- Containerized network functions images hosted on docker hub

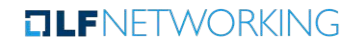

# R2 OAI Operators

- OAI-RAN operators code bootstrapped by using the samsung helm to operator code generator sdk.
	- Enhancements to enable Nephio approach to perform IP allocations, interfaces handling and dependency handling.
	- Currently one controller to deploy and undeploy OAI CU-CP, CU-UP, DU
	- Hosted in Nephio repository under apache 2 license
- Core network function operators are written in python using [kopf framework](https://kopf.readthedocs.io/en/stable/)
	- Hosted in OAI github repository under 3-Clause BSD license

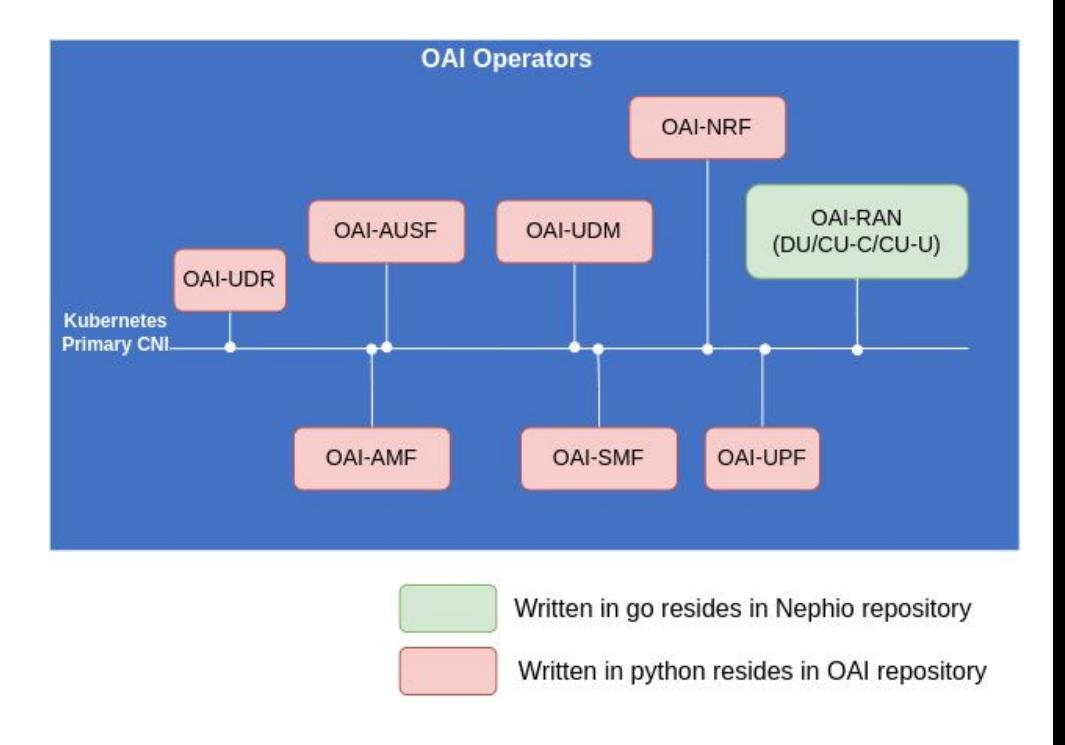

**TLFNETWORKING** 

## Beyond R2

These two points depends on Nephio (how it provides the infra)

- → Including Radio Units (RUs) as infrastructure resources (Either split 8 RUs or 7.2 RUs) [Optional]
- ➔ Exposing DPDK NICs, DPUs, Hardware Accelerators for DU

These are OAI points

- ➔ Improve the RAN intent to have more 3GPP/O-RAN Oriented parameters
- $\rightarrow$  Testing DU with hardware RUs
- ➔ Configuration management using Cloud-native NETCONF for RAN NF
- ➔ Developing operators for PCF and NWDAF

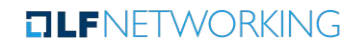

# **NEPHIO**

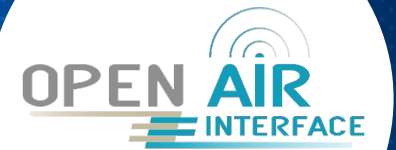

# **RAN use case: O-RAN and OpenAirInterface**

# Day 2 - October 10

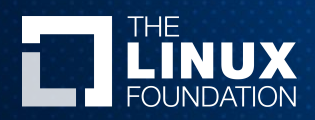

Alexis de Talhouët Solutions Architect Red Hat

Sagar Arora DevOps Engineer **OSA** 

Joseph Thaliath **Architect Samsung** 

## Agenda

- ●R2 Architecture Mapping
- ●R2 Deployment Blueprint
- ●OAI Operators (RAN + Core)
- ●Proposed RAN Custom Resources (CRs)

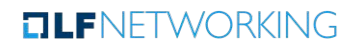

# R2 Architecture Mapping

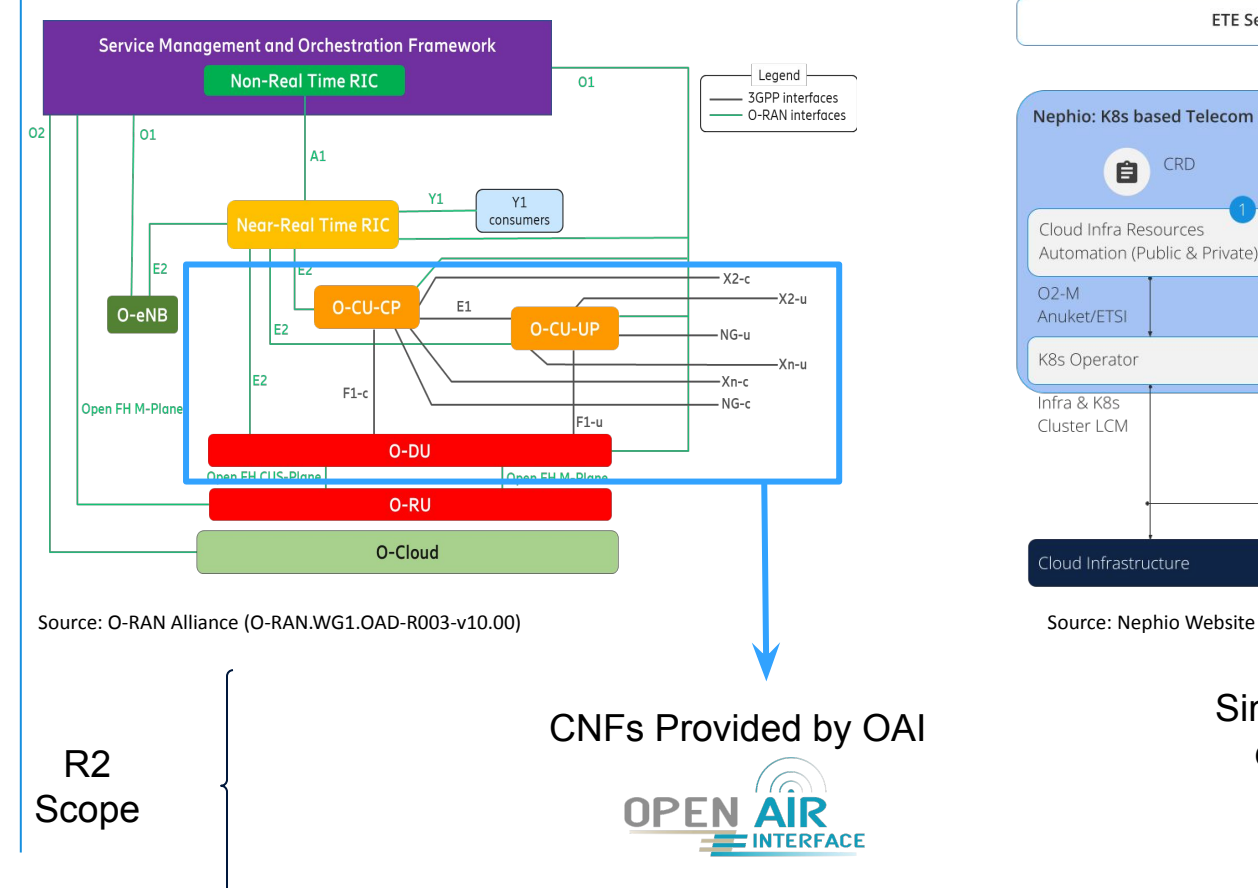

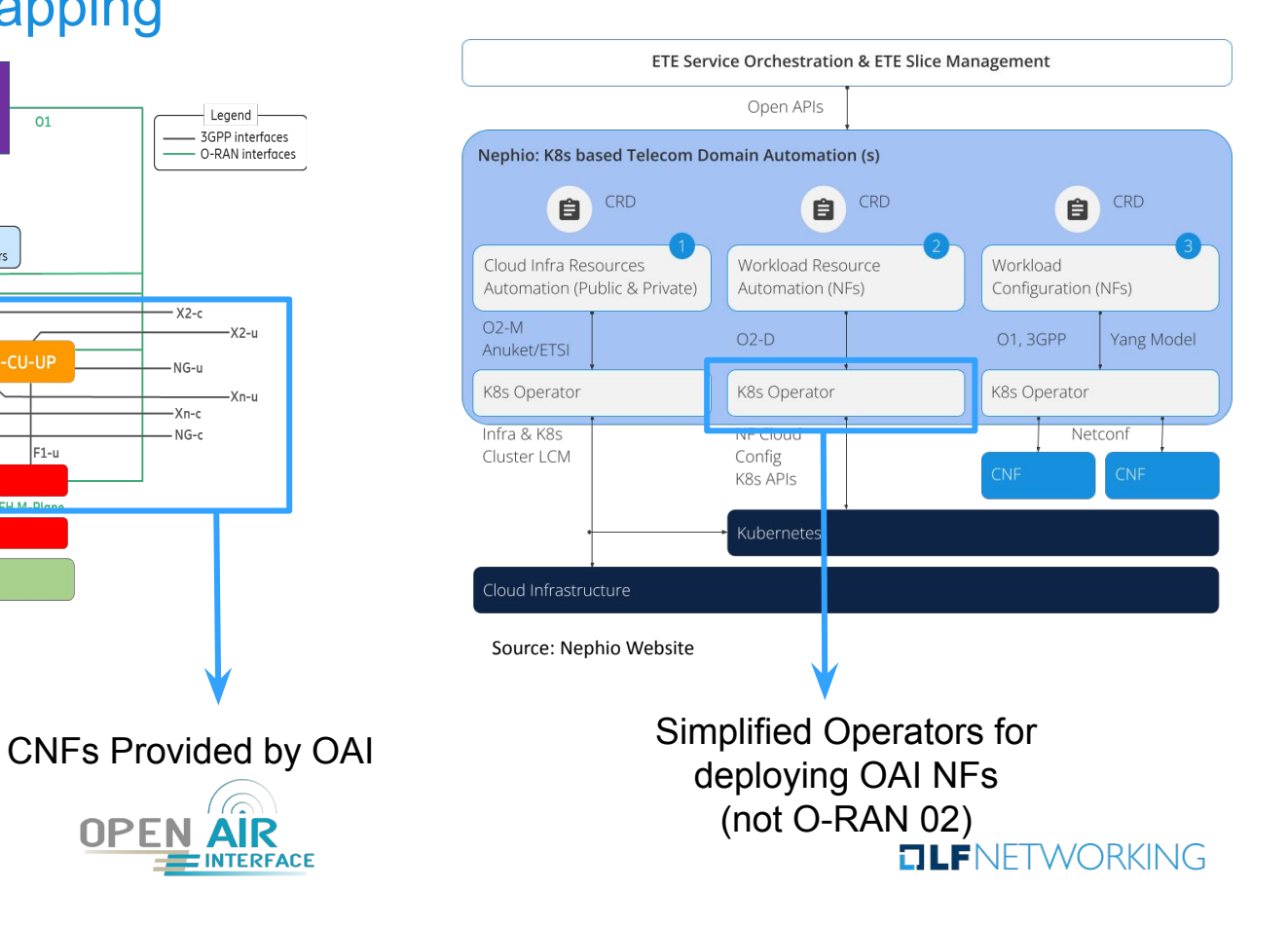

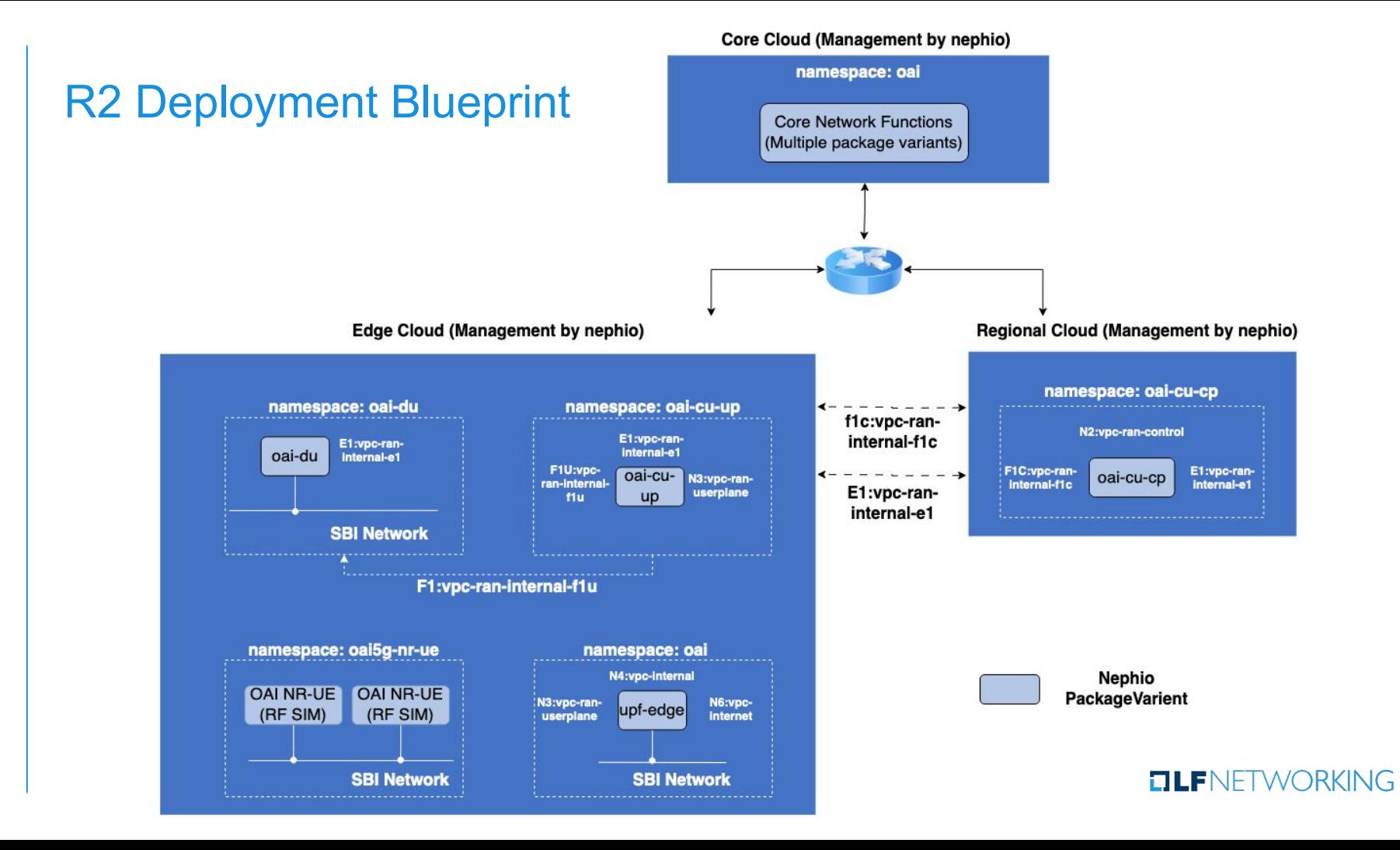

## R2 Deployment Blueprint

**Intent**: defined the dependencies between CU-CP, CU-UP, and AMF for connectivity (similar as SMF one)

## **Realization**: Nephio KRM functions

- **Interfaces**
- NAD
- NF-Deploy

All the KRM functions used are generic and not RAN-specific, making them re-usable across use cases.

#### **Example dependency.yaml for cu-cp**

apiVersion: req.nephio.org/v1alpha1 kind: Dependency metadata: name: CU-CP annotations: config.kubernetes.io/local-config: "true" specializer.nephio.org/owner: workload.nephio.org/v1alpha1.RANDeployment.cu-up-example specializer.nephio.org/namespace: example spec: packageName: oai-amf injectors: - apiVersion: workload.nephio.org/v1alpha1 kind: AMFDeployment

### **Example KRM functions**

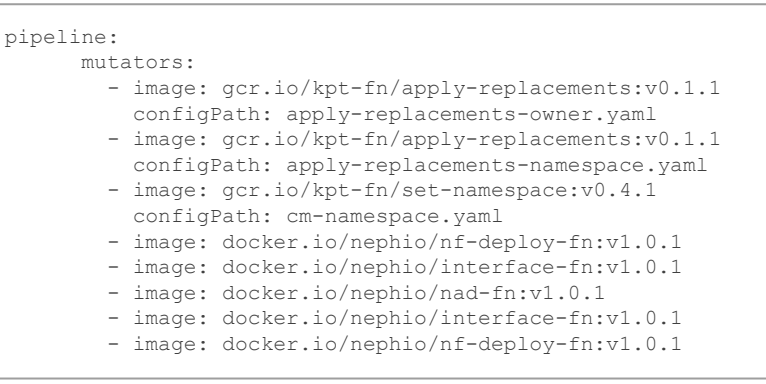

## **OLFNETWORKING**

## OAI Operators

- OAI-RAN operators code bootstrapped by using the helm to operator code generator.
	- Enhancements to enable Nephio approach to perform IP allocations, interfaces handling and dependency handling.
	- Currently one controller to deploy and undeploy OAI CU-CP, CU-UP, DU
	- Hosted in Nephio repository under apache 2 license
- Core network function operators are written in python using [kopf framework](https://kopf.readthedocs.io/en/stable/)
	- Hosted in OAI github repository under 3-Clause BSD license

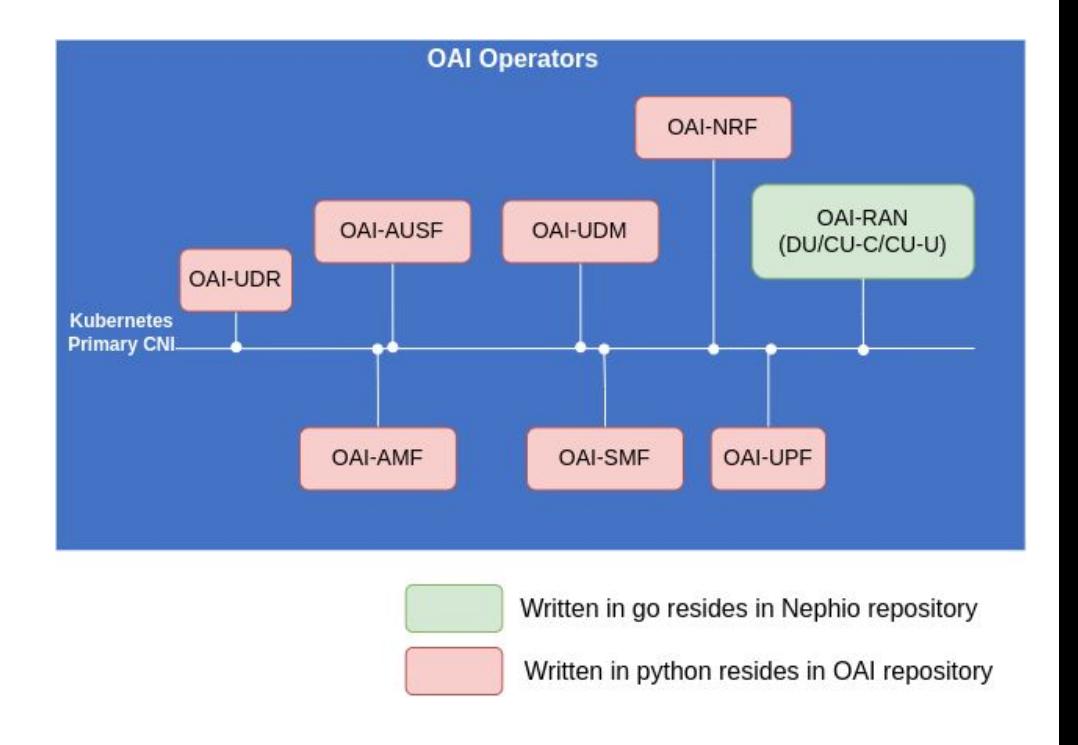

**TLFNETWORKING** 

## **Example of CRs**

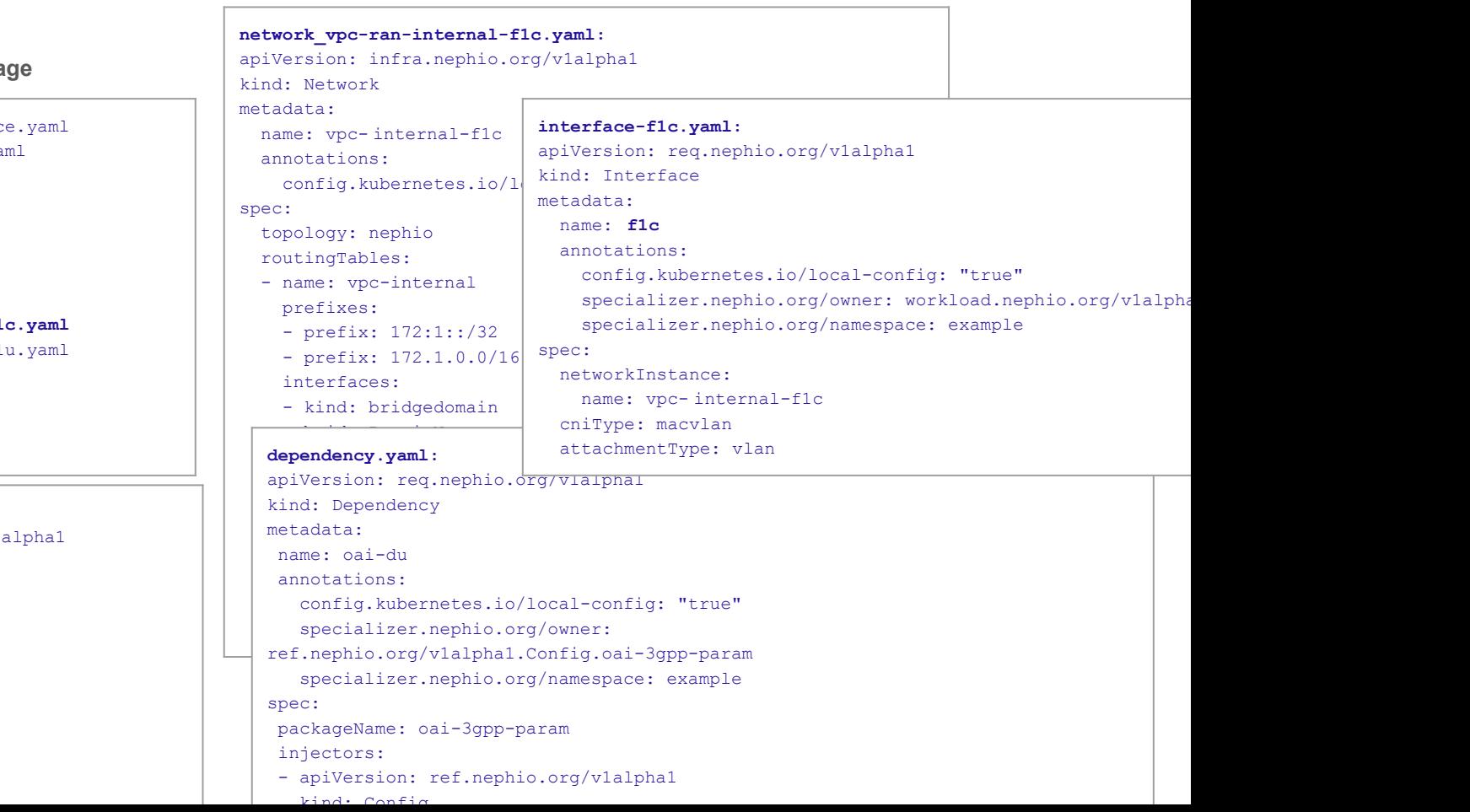

### **OAI DU kpt packa**

- apply-replacements-namespac
- apply-replacements-owner.ya
- capacity.yaml
- cm-namespace.yaml
- **├── dependency.yaml**
- **├── interface-f1c.yaml**
- interface-flu.yaml
- Kptfile
- network\_vpc-ran-internal-f1
- network vpc-ran-internal-f1
- nfdeployment.yaml
- oai-du-edge.yaml
- package-context.yaml
- workload-cluster.yaml

#### **oai-du-edge.yaml:**

apiVersion: ref.nephio.org/v1 kind: Config metadata: name: oai-du-edge spec: config: apiVersion: workload.nephio.org/v1alpha1 kind: OaiVendorParams metadata: name: oai-vendor-param

## **OAI 3gpp param kpt package**

-- Kptfile

**├── oai-3gpp-param.yaml**

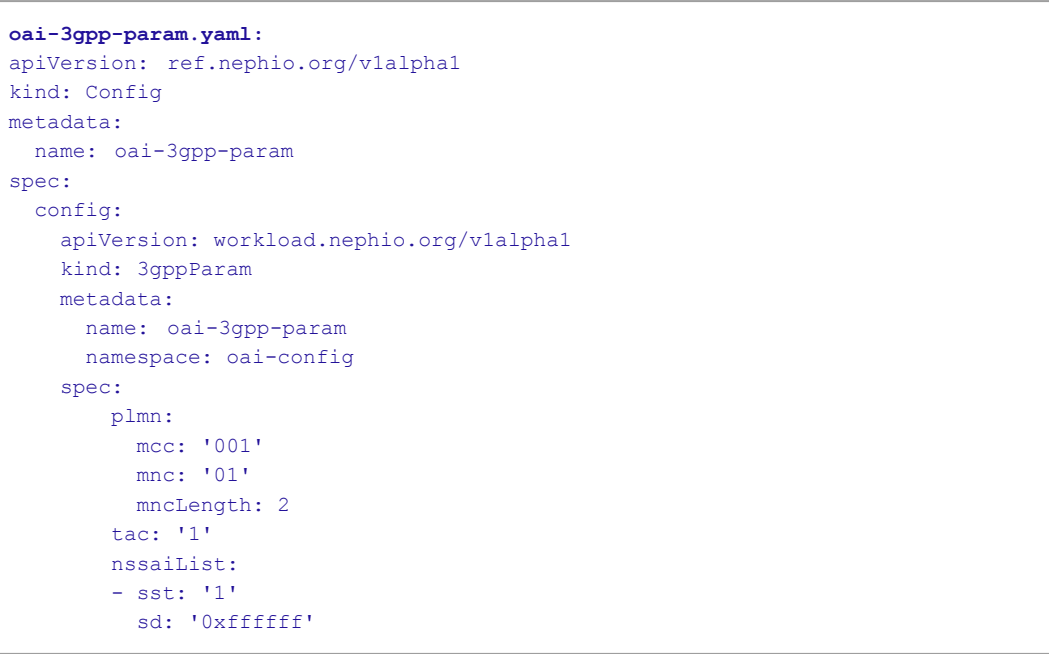

## **OLFNETWORKING**

## **Example of CRs**

**The whole** NFDeployment **is created by** 

nfdeploy-fn **function which injects**

- **● capacity**
- **● interfaces**
- **● networkInstances**

**● parametersRefs using the embedded** configinject-fn **Final nfdeployment.yaml:** apiVersion: workload.nephio.org/v1alpha1 kind: NFDeployment metadata: name: oai-du namespace: oai-du spec: provider: du.oai.org capacity: maxDownlinkThroughput: 100M maxUplinkThroughput: 1M interfaces: - name: f1-du ipv4: address: 172.21.16.100/24 gateway: 172.21.16.254  $v$ lan $ID: 3$  - name: f1-du ipv4: address: 172.21.4.100/24 gateway: 172.21.4.254 vlan<sub>ID</sub>: 4 networkInstances: - name: vpc-ran interfaces:  $- n2$  - name: vpc-e1 interfaces:  $-$  e1 - name: vpc-f1c interfaces:  $-$  f1c parametersRefs: - name: oai-du-edge apiVersion: ref.nephio.org/v1alpha1 kind: Config - name: oai-3gpp-params apiVersion: ref.nephio.org/v1alpha1 kind: Config

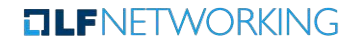

## Initially Proposed RAN Custom Resources

**This is up for discussion and not definitive**

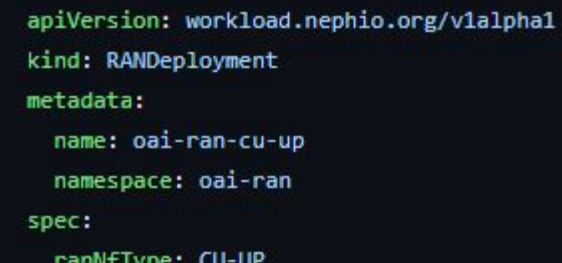

apiVersion: workload.nephio.org/v1alpha1 kind: RANDeployment metadata: name: oai-ran-du namespace: oai-ran spec: ranNfType: DU

apiVersion: workload.nephio.org/v1alpha1 kind: RANDeployment metadata: name: oai-ran-cu-cp namespace: oai-ran spec: ranNfType: CU-CP params3gpp: physicalCellId: 0 cellIdentity: '12345678L' plmn: mcc: '001' mnc: '01' mncLength: 2 tac:  $'1'$ nssailist:  $-$  sst:  $'1'$ sd: 'Øxfffffff' nfLatency: 1 capacity: maxDownlinkThroughput: 100M maxUplinkThroughput: 1M

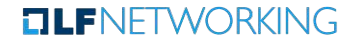

#### apiVersion: req.nephio.org/vlalphal

cind: Dependency

etadata:

name: oai-du

annotations:

config.kubernetes.io/local-config: "true" specializer.nephio.org/owner: ref.nephio.org/vlalphal.Config.oai-3gpp-param specializer.nephio.org/namespace: example

packageName: oai-3gpp-param

- apiVersion: ref.nephio.org/vlalphal kind: Config

apiVersion: workload.nephio.org/v1alpha1 rind: NFDeployment<br>metadata: name: oai-du namespace: oai-du provider: du.oai.org maxDownlinkThroughput: 100M maxUplinkThroughput: 1M interfaces:  $-$  name:  $f1-du$  $10<sub>Y</sub>4$ address: 172.21.16.100/24 gateway: 172.21.16.254 vlanID: 3  $-$  name:  $f1-du$  $10v4$ : address: 172.21.4.100/24 gateway: 172.21.4.254 networkInstances: - name: vpc-ran  $- n2$ - name: vpc-e1  $-e1$ - name: vpc-flc  $-f1c$ parametersRefs: - name: oai-du-edge namespace: oai-du apiVersion: ref.nephio.org/vlalphal kind: Config - name: oai-3gpp-params namespace: oai-du apiVersion: ref.nephio.org/vlalphal kind: Config

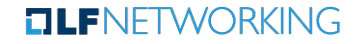